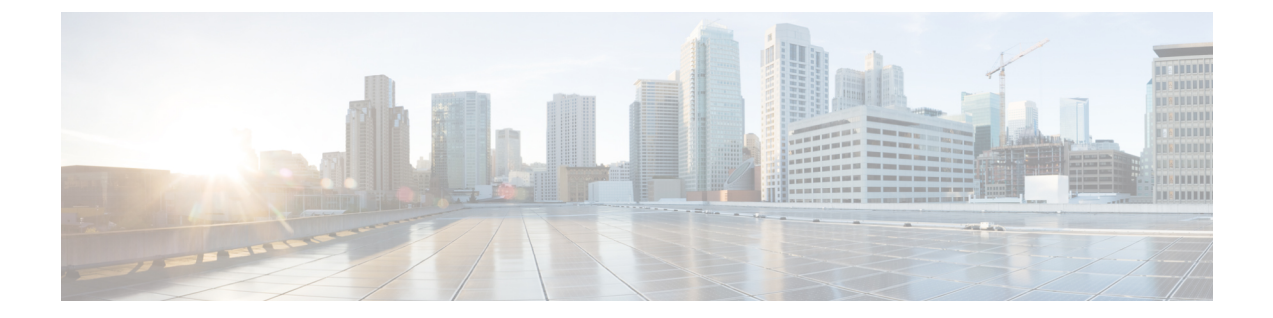

## 概要

- 概要 (1 ページ)
- 多要素認証の要件 (2 ページ)
- 既存の IdP 統合を使用しているお客様 (3 ページ)

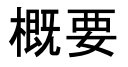

セキュリティ アサーション マークアップ言語(SAML)を使用して、独自またはサードパー ティの ID プロバイダー (IdP) を Cisco Security Cloud Sign On と統合できます。SAML は、ID プロバイダー(IdP)とサービスプロバイダー(SP)の間で認証および許可データを交換する ための XML ベースのオープン標準です。ここでのサービスプロバイダーは Security CloudSign On です。統合すると、ユーザーはシングルサインオンのクレデンシャルを使用して Security

Cloud Sign On にサインインできるようになります。

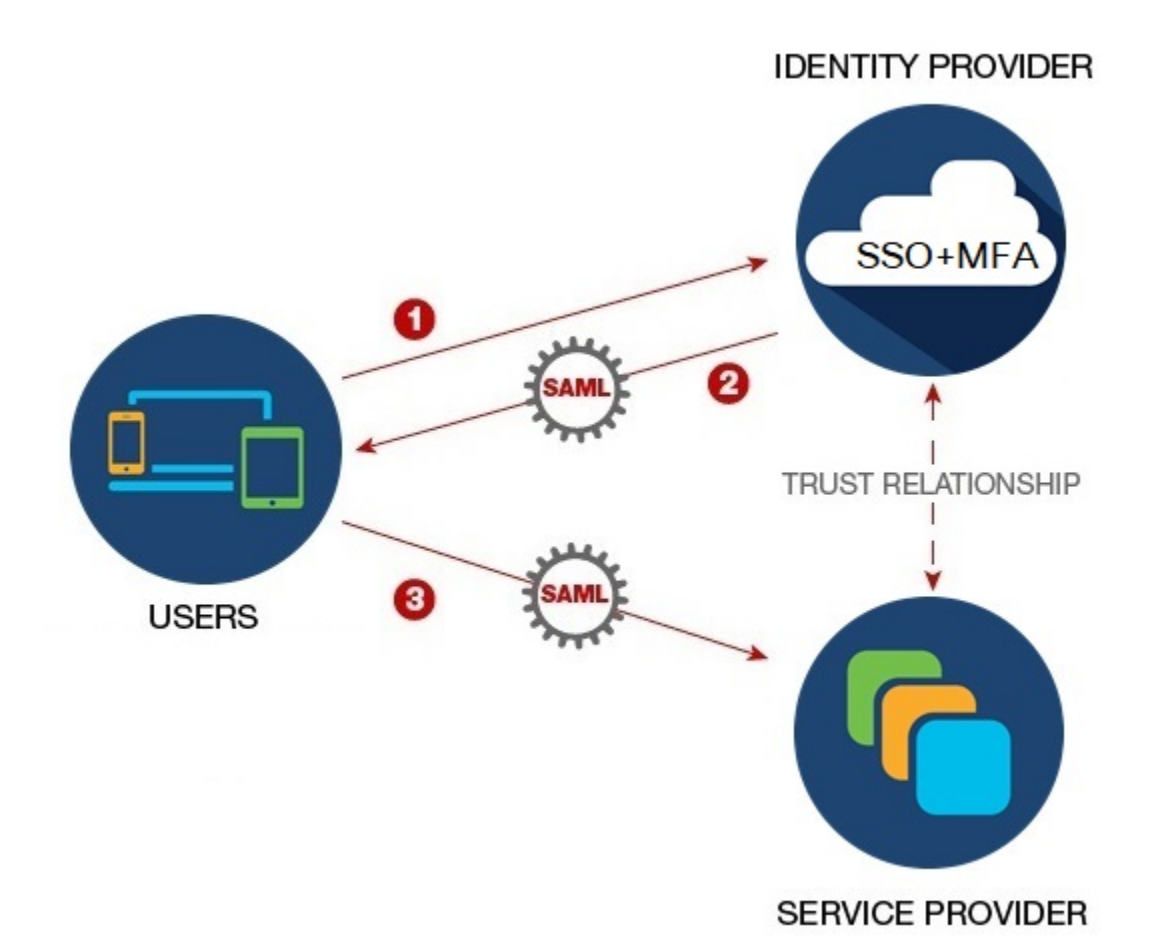

## 多要素認証の要件

Security Cloud Sign On では、すべてのアカウントに Duo 多要素認証が必要です。SAML(セ キュリティ アサーション マークアップ言語)を使用して Secure Cloud Sign On に[独自の](sso-third-party-idp_chapter3.pdf#nameddest=unique_4) ID プ [ロバイダーを統合](sso-third-party-idp_chapter3.pdf#nameddest=unique_4)するお客様は、Duo MFA をオプトアウトできます。

Duo MFAに登録すると、ユーザーはオプションでGoogle Authenticatorに登録できます。Google Authenticator に登録すると、その後のサインオンは Google Authenticator チャレンジのみにな り、Duo MFA チャレンジは表示されません。

Cisco Customer Identity または Microsoft によるフェデレーションサインオン(Security [CloudSign](https://sign-on.security.cisco.com/) [On](https://sign-on.security.cisco.com/)のページの[他のログインオプション (Other login options) ]) を使用する場合、これと同じ ポリシーが適用されます。

**2**

## 既存の **IdP** 統合を使用しているお客様

このガイドで説明しているセルフサービスツールで作成されていない Security CloudSign On と の IdP 統合がある場合、このツールを使用して既存の構成を更新することはできません。[エン](sso-third-party-idp_chapter3.pdf#nameddest=unique_6) [タープライズ設定ウィザード](sso-third-party-idp_chapter3.pdf#nameddest=unique_6)統合について次の設定を変更する必要がある場合は、[Cisco](https://www.cisco.com/c/en/us/support/index.html) TAC [でケースをオープン](https://www.cisco.com/c/en/us/support/index.html)する必要があります。

- SAML シングルサインオン URL またはエンティティ ID URI
- X.509 署名証明書
- 多要素認証 (MFA)設定

I

٦

**4**

翻訳について

このドキュメントは、米国シスコ発行ドキュメントの参考和訳です。リンク情報につきましては 、日本語版掲載時点で、英語版にアップデートがあり、リンク先のページが移動/変更されている 場合がありますことをご了承ください。あくまでも参考和訳となりますので、正式な内容につい ては米国サイトのドキュメントを参照ください。